## **EMTrack Dashboard**

[Home >](https://confluence.juvare.com/display/PKC/User+Guides) [EMTrack](https://confluence.juvare.com/display/PKC/EMTrack) > EMTrack Dashboard

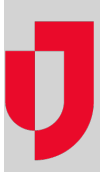

- [Add a Dashboard](https://confluence.juvare.com/display/PKC/Add+a+Dashboard)
- [Add a Gadget](https://confluence.juvare.com/display/PKC/Add+a+Gadget)
- [Change a Dashboard](https://confluence.juvare.com/display/PKC/Change+a+Dashboard)
- [Change a Dashboard's Layout](https://confluence.juvare.com/display/PKC/Change+a+Dashboard%27s+Layout)
- [Change a Gadget](https://confluence.juvare.com/display/PKC/Change+a+Gadget)
- [Copy a Dashboard](https://confluence.juvare.com/display/PKC/Copy+a+Dashboard)
- [Dashboard Elements](https://confluence.juvare.com/display/PKC/Dashboard+Elements)
- [Delete a Dashboard](https://confluence.juvare.com/display/PKC/Delete+a+Dashboard)
- [EMTrack Dashboards](https://confluence.juvare.com/display/PKC/EMTrack+Dashboards)
- [Filter Elements](https://confluence.juvare.com/display/PKC/Filter+Elements)
- [Gadget Elements](https://confluence.juvare.com/display/PKC/Gadget+Elements)
- [Manage Dashboard Sharing](https://confluence.juvare.com/display/PKC/Manage+Dashboard+Sharing)
- [Remove a Gadget](https://confluence.juvare.com/display/PKC/Remove+a+Gadget)
- [Search Criteria Elements](https://confluence.juvare.com/display/PKC/Search+Criteria+Elements)
- [View Patients](https://confluence.juvare.com/display/PKC/View+Patients)